## **Vintage Effect Action Photoshop Free Download |LINK|**

Once the installation and key are complete, the software will start up. To show you how easy it is to use Adobe Photoshop, I am going to show you a few simple things to do. First, you'll need to run the new program. When you start up the program, you'll see the main screen. To open the program, just click the folder icon and then click the program. If you want to change the default settings for the program, you can click the settings button and make the changes. You can change the settings by opening the settings and clicking the tools tab.

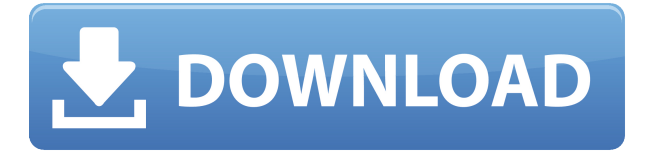

Eliminate the hassle of learning how to use Photoshop by holding it. The bottom line is that Lightroom 5 gives you over 20 tools for all kinds of editing. Lightroom 5 also allows for the import of files from 35 different RAW formats (including TIFFs). In addition, you can use Adobe Bridge's comprehensive library of RAW conversions, or tweak your images using any number of tools from the title menu. Lightroom 5's Import and Export features make it easy to save your creative work. Add custom metadata, apply copyright metadata, add keywords, and even add faces and people to your image. You can convert TIFFs into other formats, including JPEGs. You can choose the image sizes and quality that are best for you. Once you've installed the \$79.99 Adobe Photoshop Elements, you can get started encoding your videos, organizing your photos, or retouching your images. As you start adding your files, you'll be greeted with a welcome screen that offers some helpful tips on which files are good candidates for photo and video editing. Buttons let you view your entire library at once, or zoom into parts of your library. To color your photos, choose Picture > Edit > Enhance Color; to edit photos, use tools like crop, straighten, remove noise, or adjust brightness and contrast. Once you've started editing, be sure to check out the detailed help tips, which are consistently concise and easy to read. If you get lost, a video tutorial is available at the top of the main editing screen.

## **Photoshop 2022 (Version 23.4.1) Download With License Key PC/Windows {{ lAtest versIon }} 2023**

In the gaming industry, the evolution of a video game is an example of visual learning. In this environment, the player learns to observe the game world through the pieces of information

provided by the game, such as physics, level design, and information graphics. The players learn the rules that govern the narrative of the game by observing the game world and through the interaction with the game. This immersion in the game enables players to know what the game is saying, and, as much as possible, immerse themselves in the gameplay of the game. In a cross-generational educational perspective, the video game is a perfect example of visual learning because players learn and assimilate information from the digital world of the game through observation and reflection. Visual learning works in a similar fashion by using the colors, graphics, images, and textual copy (such as the story boards and screenplays) to communicate the world that the games take place within. The game is a learning tool that can be completed by players to learn more about their world. This process inevitably leads to gaining a better understanding of the rules of the game as well as the characters and the world they are inspired by. You can use the threshold in Dfine to select only the colors within an image. It's perfect for removing backgrounds from a photo. With this tool, you can choose a cut-off range and then erase the colors outside of that. If you want to make a selection from the face of a face, you can use the Lasso tool to trace its boundaries. The tool creates an active freehand selection and then you can fill a specific area with a specific color. e3d0a04c9c

## **Photoshop 2022 (Version 23.4.1) Download With Full Keygen With Key 64 Bits {{ Latest }} 2023**

Photoshop Elements is a challenge to use in its own right. But it serves as a dual-use tool that enables a novice to get started with creative effects, transformations, and overall photo editing. Adobe's software, which is free to try, is Photoshop for the serious photographer. [The software's subscription-only siblings are With an assortment of new features and upgrades, Photoshop CC 2018 offers more high-end editing options, improved the workflow options, and makes it a bit easier to use. It also now offers photoshop cs6 running on mac and nvidia. The latest version of Photoshop Brushes, Photoshop Pen, and Photoshop Mix are welcome additions. It's certainly got the tools necessary to handle even the most extensive digital photography projects. The upgrade process wasn't seamless. In fact, it took me much longer to get Photoshop CC up and running on my new MacBook Pro 2018, than it did to get it running on my older MacBook Pro model wasn't as powerful. A free Photoshop software offering that can handle a wide array of photo editing tasks, without requiring users to contend with the nitty-gritty of learning the underlying protocols and features of the Photoshop nameplate? That's a feather in the cap that's all, but the one Adobe has worn with honor for ages. Camera Raw is one of the essential basic tools in any image editing software. It helps users to proffer support to raw files. It gives users a simple yet fine up gradations. The payed version is compatible with Windows, Apple Mac OS and Unix. The standalone version is not available for free users.

video photoshop free download vector photoshop brush free download vector photoshop free download photoshop cc video download video downloader photoshop old version of photoshop download vector downloads for photoshop old version photoshop free download mac old version photoshop free download free old version photoshop download

Design is now such a revolutionary technology, and by that, we are all in the same concept of creativity and creation. Don't get confused on what is considered as creativity? This can vary from the color palettes of your creations to the details on your work. The problem on creativity is often with the trends. Photoshop CC can now automatically open an image into a smart view in Photoshop. Simply select a Smart View palette icon on any selected layers in your photo, and right-click on it and select the Smart View option. The Smart View feature is available in all versions of Photoshop, from the 32bit Classic application to the new 64bit flagship edition. In 2018 Adobe is adding a number of new features to Photoshop. **Creative Cloud** is a subscription service to Photoshop that gives you access to some useful creative tools. Creative Cloud provides access to the latest version of Photoshop, the other Adobe Creative Cloud applications, and some additional items. A \$50 annual Creative Cloud subscription is required. **Darkroom** is a feature that allows you to easily darken or lighten your images in Photoshop. It is integrated into the user interface, and can be accessed by double clicking on the image in the Layers panel or by selecting the Shadows/Highlights (Arm) and Exposure Burn/Brighten (Hand) tools. Adobe Illustrator CC 2018 is packed with new features including direct selection of an objec t embedded in another layer, export to SVG, improve video exports, new artistic tools, and many more! In the exporting tab you can now pick your export format, and you can also choose from over thirty different background patterns for your exported vector file.

Photoshop CC contains many of the tools and features from the previous versions of Photoshop. Moreover, the new version of the software is easier and faster to use. For the benefit of the user, there are some Photoshop tips that can be used. There are some important Photoshop tips and tricks that can improve user-experience if used properly by the user. The most acclaimed and loved feature is the selection. Whether it is a selection from image or a face, a range or another block of pixels, it is always a complicated process. When it comes to working with vectors and geometric shapes, the selection still remains a challenge to the precision of an artist. The selection techniques in Photoshop are covered under four different heads: Photoshop features making it famous are its image-cropping features, image-editing tools, drawing tools, and much more. It has a large database of tools and filters that both beginners and the experts can use. It was designed to be intuitive and user-friendly. It is famous because of the most loved feature i.e. the selection tool that allows you to create different selections once selected, even a very small one and shapes such as strokes, pens, brushes, clips, patterns, and so much more. These tools allow you to use any type of images. The interface is lightweight and allows you to change the size and color of your text. The program is known for its many features, interactivity features, and user-friendly user interface.

<https://zeno.fm/radio/cardfight-vanguard-ride-to-victory-3ds-rom-download> <https://zeno.fm/radio/infieles-serie-chilena-capitulos> <https://zeno.fm/radio/solidworks-crack-activation-key-free-download> <https://zeno.fm/radio/dvd-x-player-5-5-3-9-serial-number> <https://zeno.fm/radio/mean-girls-burn-book-font-download> <https://zeno.fm/radio/xerox-gsn-lock-crack> <https://zeno.fm/radio/mixed-in-key-7-vip-code-crack> <https://zeno.fm/radio/vsan-6-0-keygen-42> <https://zeno.fm/radio/50-cent-get-rich-or-die-tryin-album-download-zip> <https://zeno.fm/radio/character-certificate-format-in-hindi-pdf-25>

Adobe Photoshop Elements has all the features of the previous versions of Photoshop and even some proprietary features to help you create your own tutorials, logos, and advertising and brochures without having to purchase the full version. What is nice is you can use it in your own bedroom and have a website or brochure that you can show off to your friends and children. If you can not afford to own Photoshop, the program is great for you. You can edit your photos and create videos tutorial, logos, and advertising and brochures without using the full version. Photoshop is regarded as one of the best graphics editor out there. It is not just for professional, it is for everyone because of its nature. Photoshop has a very extensive feature list. Elements is an upgraded version of Photoshop, and it is aimed for Photoshop users who can afford the big price tag. It offers the same feature list but it comes in a sleek and simple interface. It is very easy to use and even new users can learn everything in few hours. Because of its power to perform quick edits to your source images, it is a great tool. However, its price tag can be prohibitive for many users. Take advantage of Photoshop's low price tag by using its features to create videos and other assets without having to buy a license. Text in Photoshop basically can use a combination of standard fonts and scalable fonts; for example, you can create images and graphics using various fonts or ones that you have in Photoshop itself. In addition, using brushes saved as Layer Style can easily change the appearance of an image or text, giving the appearance of a painted design on text. A new version of touch support also allows users to operate Photoshop content easily from the screen of the smartphone.

The new updates include the return of single-pane image display, the ability to copy large images

with one press in web browsers, faster performance of image transforms, the option to save copies, the ability to view photos based upon photos stored on the cloud, and the option to do touch ups on videos. Photoshop also makes it possible to do multiple edits in a single monitor, making it easier for designers to control changes. It runs and remains stable on almost all platforms and browsers that allow modifications Adobe Photoshop Creative Cloud enables you to edit, adjust, and create amazing images across multiple devices on a high performance cloud. It shares your work across devices and opens a lot of creative opportunities. Adobe Photoshop is the world's leading image editing software. It comes with 64-bit capability and supports a large set of keyboard shortcuts, as well as offers multiple powerful tools, filters, masks and coloring effects. Photoshop CC 2015 is the professional edition of this multi-featured software. Adobe's reasonably priced consumer photo editing software lets beginners start imaging right away, without requiring them to have experience editing raw photos before or enrolling in Photoshop class or tutorial videos. It offers something for everyone, including quick image-editing digital scrapbooks. However, Photoshop Elements doesn't have the company's signature tools for natural-looking retouching or creating the most dynamic filters.